## Para consultar libros en la Biblioteca Diocesana de Salamanca https://kohasociados.upsa.es Escribir en cualquier navegador:

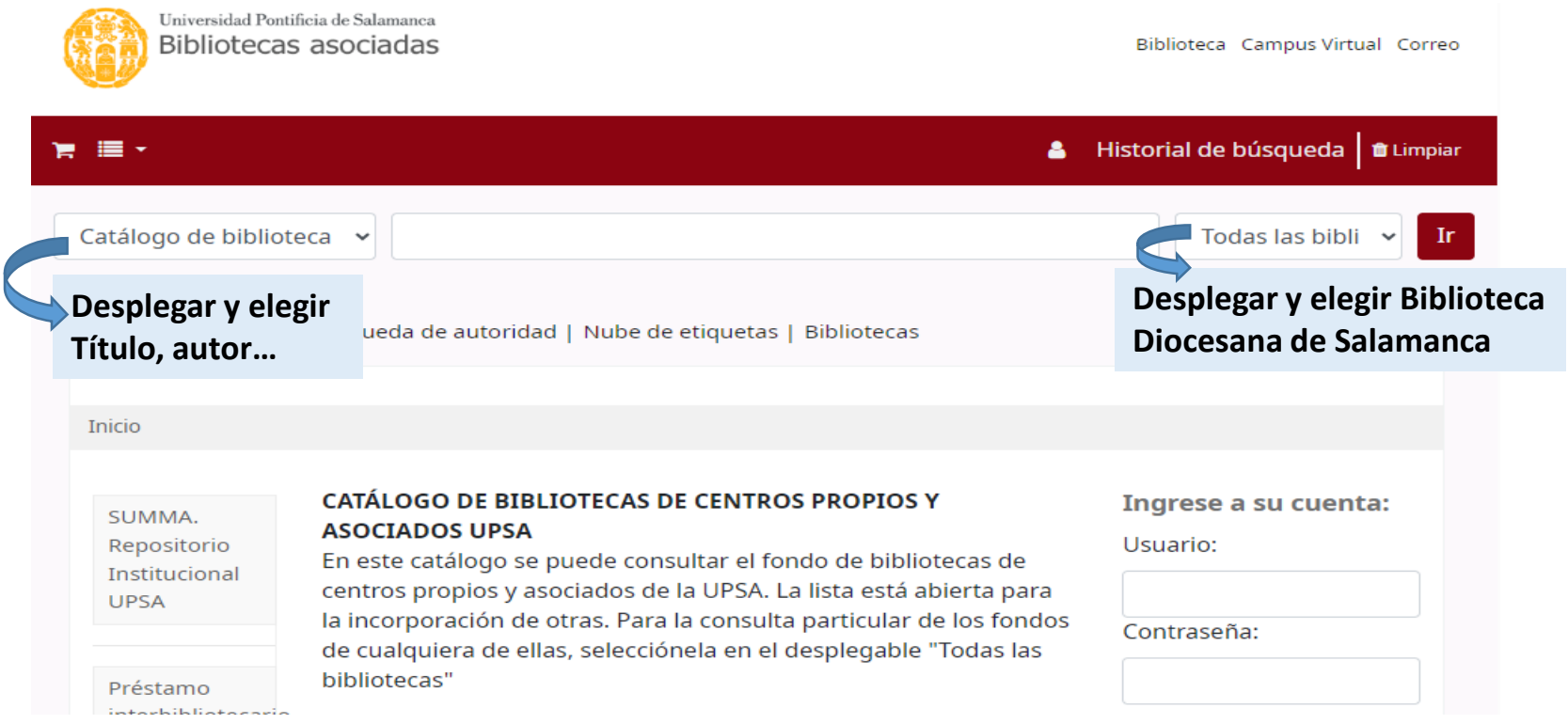

*(No es necesario rellenar las celdas de Usuario y Contraseña)*